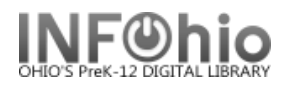

# **Shelflist – Multipurpose Tool for Cleanup**

Purpose:

Create a spreadsheet of your database. By using different sorting options, you can see problems that need to be cleaned up.

Location:

INFOhio tab > CAT: Shelflist

Setup options:

- a. Basic tab change report name and title to reflect purpose of report
- b. Item Selection tab
	- Enter your library
	- Item group leave blank for all items or use the gadget to exclude certain item groups such as equipment and electronic resources.
- c. Output Options
	- Spreadsheet
	- Plain Text
	- Barcode
	- Call Number
	- Status
	- Title
	- Item Group
	- Material Type
	- Last Activity Date
	- Last Checkout Date
	- Price
	- Any other options you wish

#### Result**:**

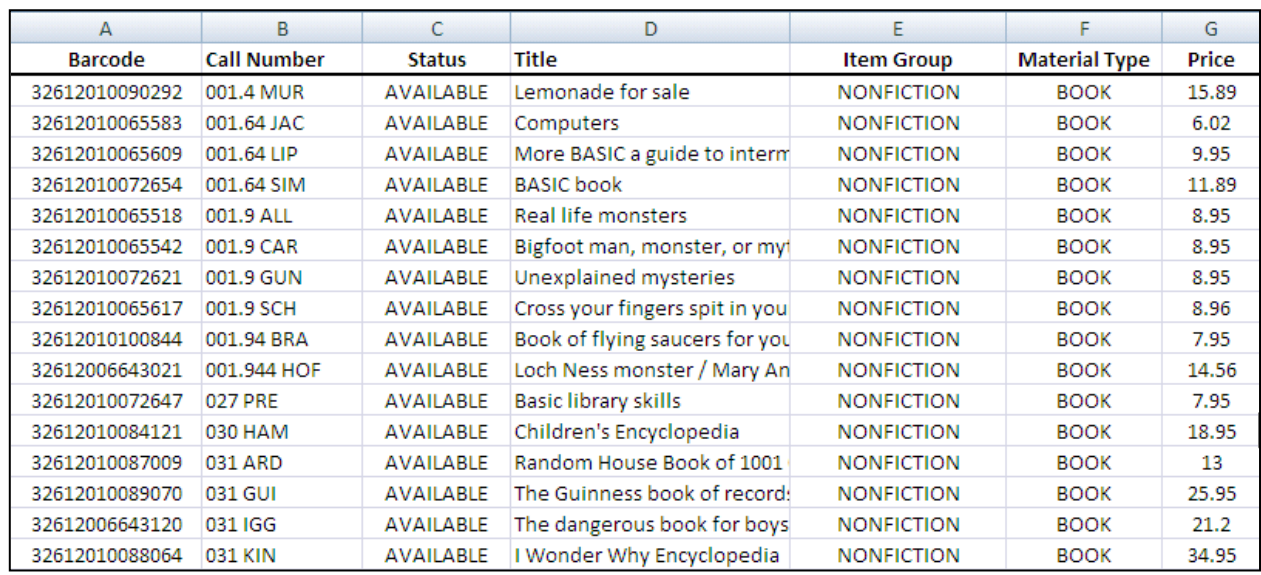

Last Updated Summer 2018 **Reports – Favorite Reports DBC** pg 1

**Barcode** 41607 416072 123212321232 3261200007777

# **Sort by Barcode**

• Bad barcodes will be at the top and the bottom of the list.

# **Sort by Item Group then by Call Number**

- Look for inconsistencies in call numbers. Are prefixes the same?
- Do call number and Item Group match?

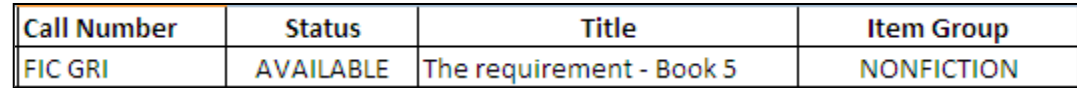

- If items appear out of order, there's probably an extra space in the call number.
- Does Material Type match the Item Group?

Sort

<sup>G</sup>àl <u>A</u>dd Level

Status

Column Sort by

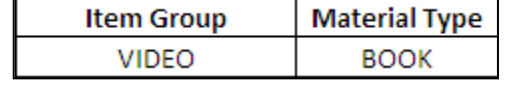

Options...

▾▏

Order

 $\overline{Z}$  to  $\overline{A}$ 

#### **Sort by Status - descending**

Sorting in descending order (Z to A) will put your Available and Checked out items at the bottom of the report. Statuses you need to address will be at the top.

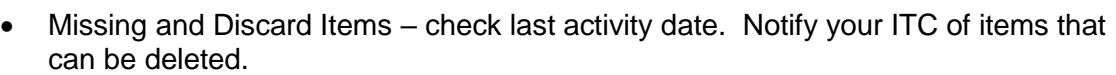

X Delete Level

**En Copy Level** 

Sort On

Values

▼

- Lost Items check last checked out date. Determine if it's time to delete them.
- In Transit or ILL items determine where they are physically and get them "home".

TIP! You can copy barcodes from the Excel report and paste into Sirsi to quickly fix any problems. You can also run barcodes just for specific statuses (ex. Lost-Claim) and print them on paper. Then you can just scan them to look at the item records.

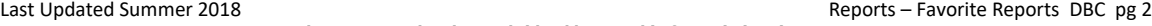

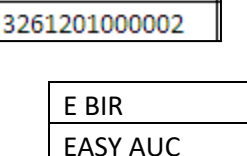

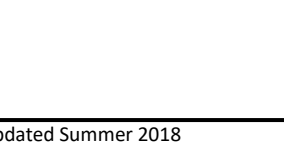

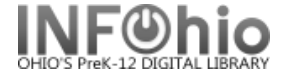

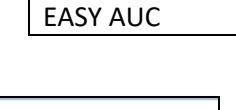

E RAT RC 510 E ABE RC 480

 $?$   $\times$ 

My data has headers